# **REST API приложения Оплата счетов онлайн**

## **Проверка соединения**

Используется для проверки соединения, получения наименования учетной системы и версии протокола.

**Метод Путь Параметры Ответ** |GET |/hello|Heт ||SON

Возвращает JSON объект вида

```
"system" : "1C:Byxranrepus", "protocol" : "0.1.0"
```
## **Запрос списка счетов**

Используется для поиска счетов к оплате в приложении.

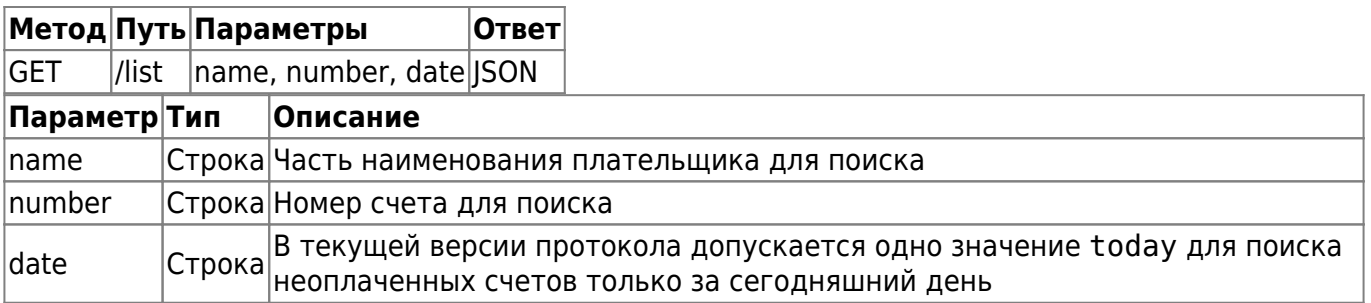

Возвращает массив JSON с описанием списка счетов. Если счетов не найдено, возвращает пустой массив JSON.

```
\mathfrak l {
          "number": "4",
          "date": "07.04.2021",
          "id": "82f7ca8c-9777-11eb-1a9f-40b076d9cfed",
          "customername": "МП \"ЯМАЛЬСКИЕ ОЛЕНИ\"",
          "summ": 6
     },
\overline{\phantom{a}} "number": "5",
          "date": "07.04.2021",
          "id": "6f7b76c4-97b4-11eb-1a9f-40b076d9cfed",
          "customername": "МП \"ЯМАЛЬСКИЕ ОЛЕНИ\"",
          "summ": 1
     },
```
ЛИНЕРИС - https://wiki.lineris.ru/

```
 {
         "number": "3",
         "date": "20.08.2020",
         "id": "6b1d384a-e2c1-11ea-8c9b-40b076d9cfed",
         "customername": "МП \"ЯМАЛЬСКИЕ ОЛЕНИ\"",
         "summ": 840
     }
]
```
Если учетная система допускает частичную оплату счетов, JSON объекты в массиве должны быть заполнены с учетом возможной частичной оплаты.

#### **Запрос счета**

Используется для получения информации, необходимой для формирования чека оплаты по счету.

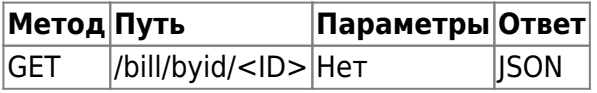

Возвращает объект JSON с данными счета по указанному <ID>, или пустой объект JSON, если счета с таким <ID> не найдено.

```
{
     "number": "5",
     "date": "07.04.2021",
     "id": "6f7b76c4-97b4-11eb-1a9f-40b076d9cfed",
     "customer": {
         "name": "ЯМАЛЬСКИЕ ОЛЕНИ МП",
         "fullname": "МП \"ЯМАЛЬСКИЕ ОЛЕНИ\"",
         "id": "6b1bc03a-e2c3-11ea-8c9b-40b076d9cfed",
         "inn": "8909001750",
         "kpp": "890901001",
         "okpo": "",
         "reg": "1028900507459",
         "legalentity": true,
         "email": "olen@bk.ru",
         "phone": "79568452648"
     },
     "products": [
         {
              "prodname": "Оленина",
              "id": "0b26f80e-df9c-11ea-2895-40b076d9cfed",
              "unitname": "кг",
              "taxrate": "Без НДС",
              "price": 1,
              "quantity": 1,
              "itemType": 1
         }
     ],
```

```
"summ" : 0. "prepayment": 1,
     "prepaymentEnable": false,
     "creditEnable": false
}
```
Если допускается частичная оплата счета, система учета должна сформировать объект JSON с учетом возможной частичной оплаты и передать в приложение только неоплаченную часть.

### **Получение информации об оплате**

Используется для передачи информации по оплаченным счетам от приложения к учетной системе.

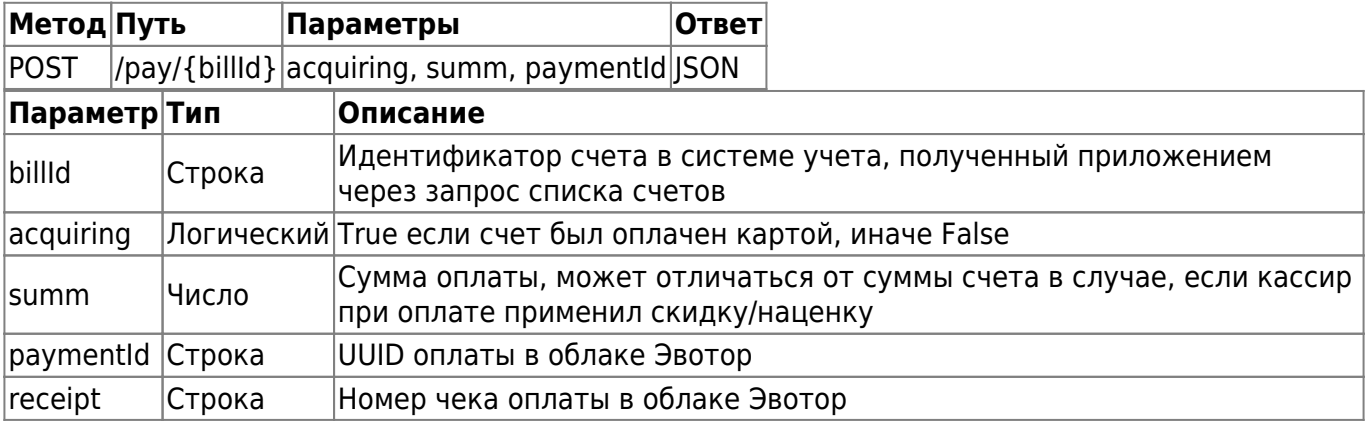

Смарт-терминал Эвотор на текущий момент не поддерживает смешанную оплату чека, оплата полностью или наличными или эквайринг.

В ответ учетная система должна передать приложению JSON объект.

```
{
     "paynumber": "12",
     "paydate": "30.08.2017",
          "message": "Счет оплачен, для получения товара на складе предъявите чек"
}
```
Обратите внимание, что возможна частичная оплата счета, используйте параметр message JSON объекта для информирования покупателя.

#### **Уведомление о полном расчете**

Используется для оповещения учетной системы о полном расчете [для формирования документа «Реализация»].

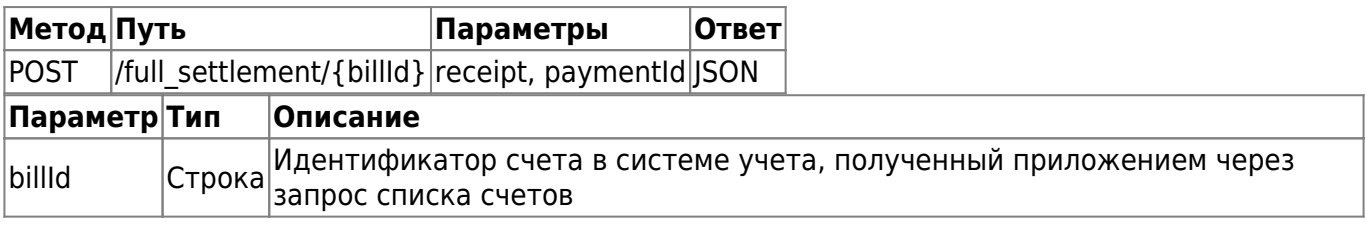

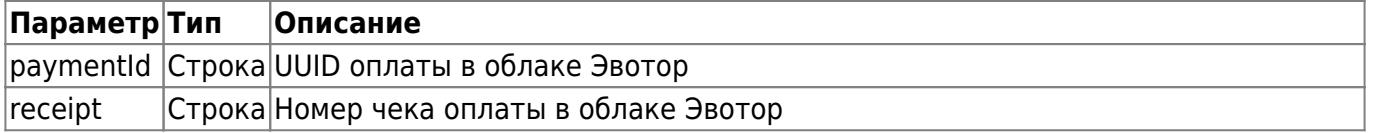

В ответ учетная система должна вернуть статус 200 OK. Тело ответа не обрабатывается.

From: <https://wiki.lineris.ru/>- **ЛИНЕРИС**

Permanent link: **<https://wiki.lineris.ru/evotor/billonline/rest?rev=1618567642>**

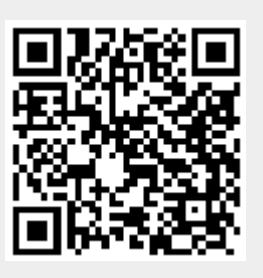

Last update: **2021/04/16 10:07**